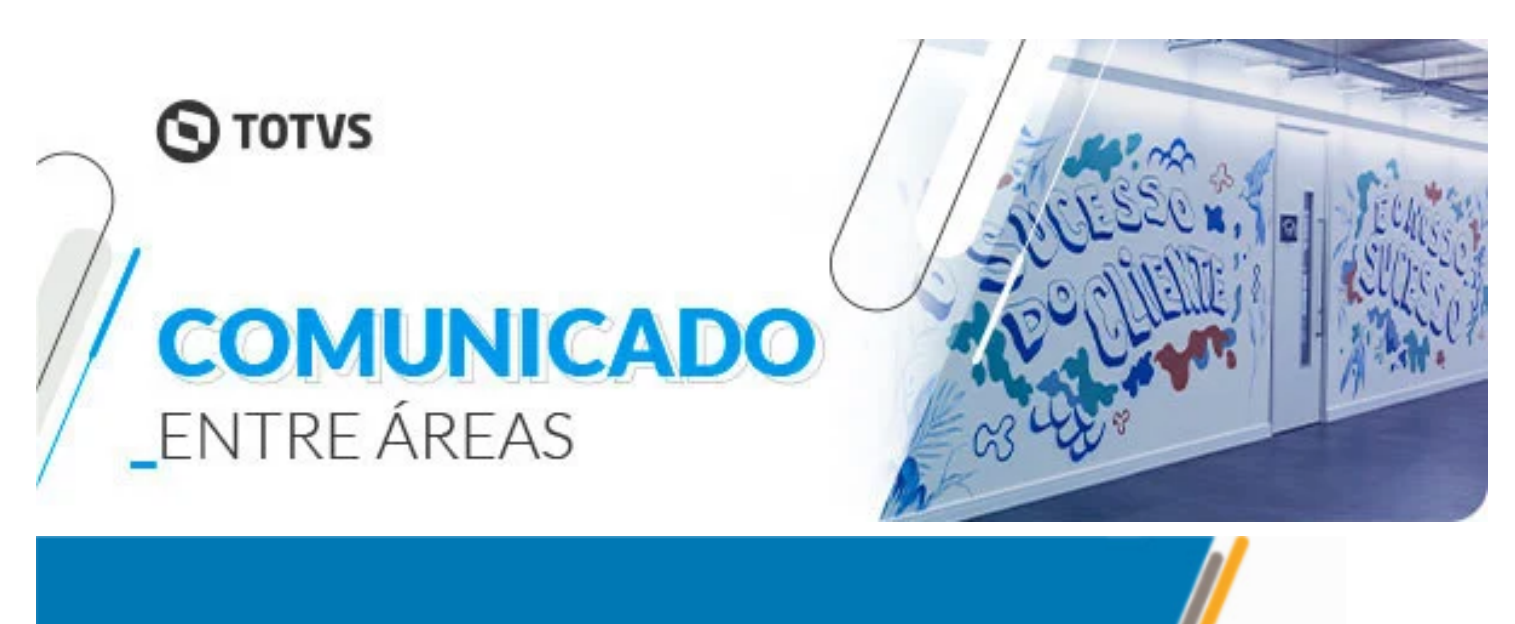

# Novidades Empodera v1.61

# *Página do Cliente*

#### *Resumo*

Dando continuidade ao trabalho de revisão da usabilidade do Empodera, alteramos o Resumo do Cliente para conter as informações do Nome do Cliente, Código T, Agentes, Participantes e Executivos agrupadas em um único local na barra superior.

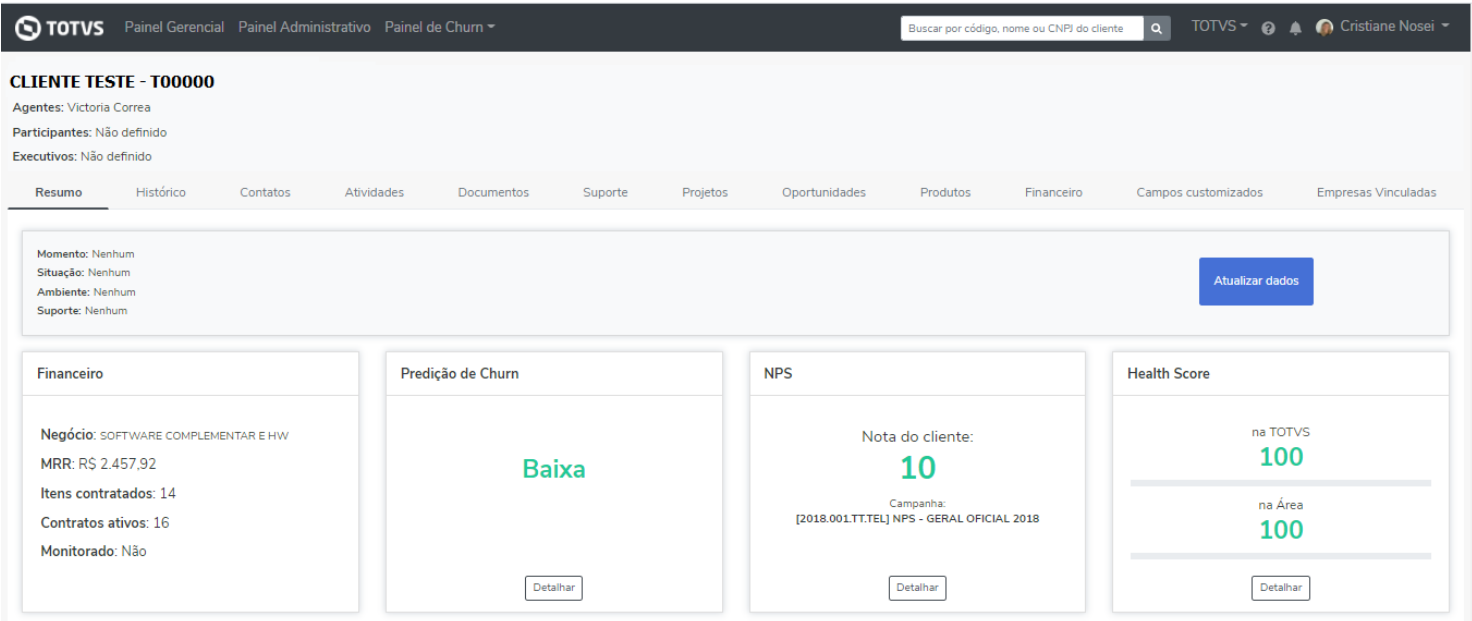

Também alteramos a ordem de disposição na tela das informações do Financeiro, Predição de Churn, NPS, Health Score, Tickets, IMG, Tempo de Vida.

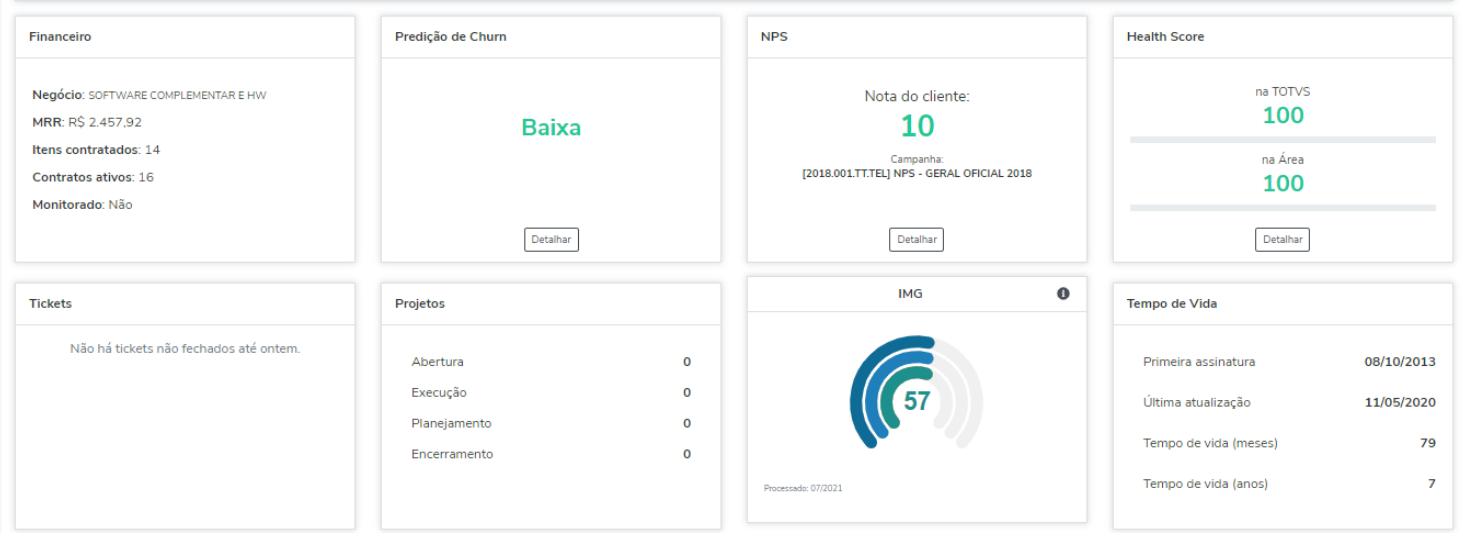

Já para as informações que são editáveis (Momento, Situação, Ambiente e Suporte), criamos um área específica para disponibilizá-las e caso necessário a edição, deverá ser clicado no botão de Atualizar dados.

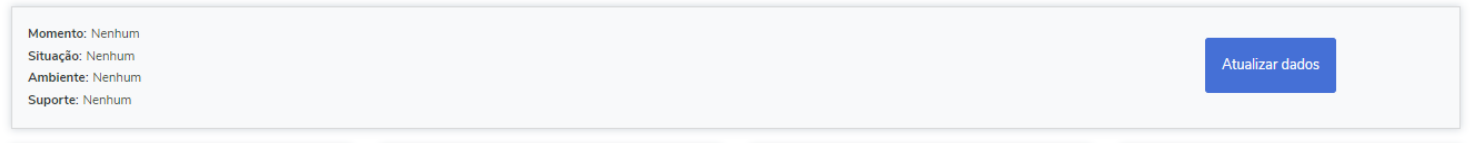

Ao clicar em "Atualizar dados" será aberta uma nova tela para informar a atualização que deseja, após você deve clicar em Atualizar. Feito isso, a atualização será refletida na tela.

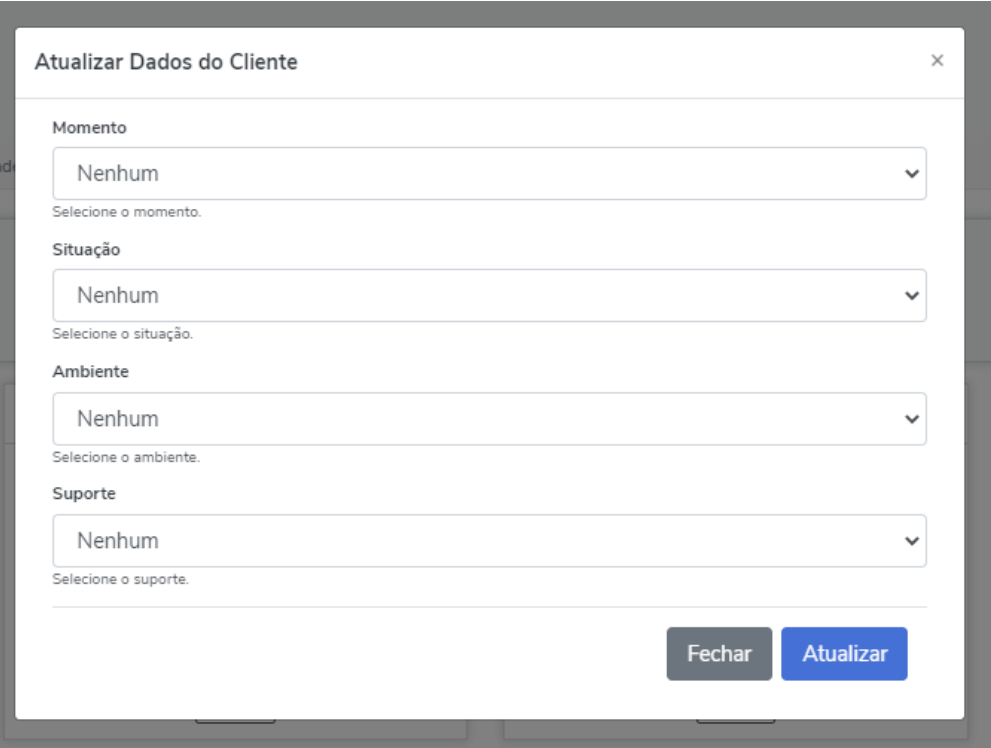

#### *Documentos*

A funcionalidade de Atas foi totalmente refeita! A partir de agora, encontram-se disponíveis as funcionalidades:

- Compartilhamento de Atas relacionada ao cliente: A partir de agora, as atas relacionadas aos clientes estarão disponíveis para visualização dos usuários em todas as áreas em que o cliente é apresentado. A edição continua sendo liberada somente para o usuário de criação.
- Tela de Atas: Adicionada as informações de Assunto, Criado por (usuário de login), Atualizado em, Enviado, Lixeira (permite a exclusão da ata interna pelo usuário que criou).

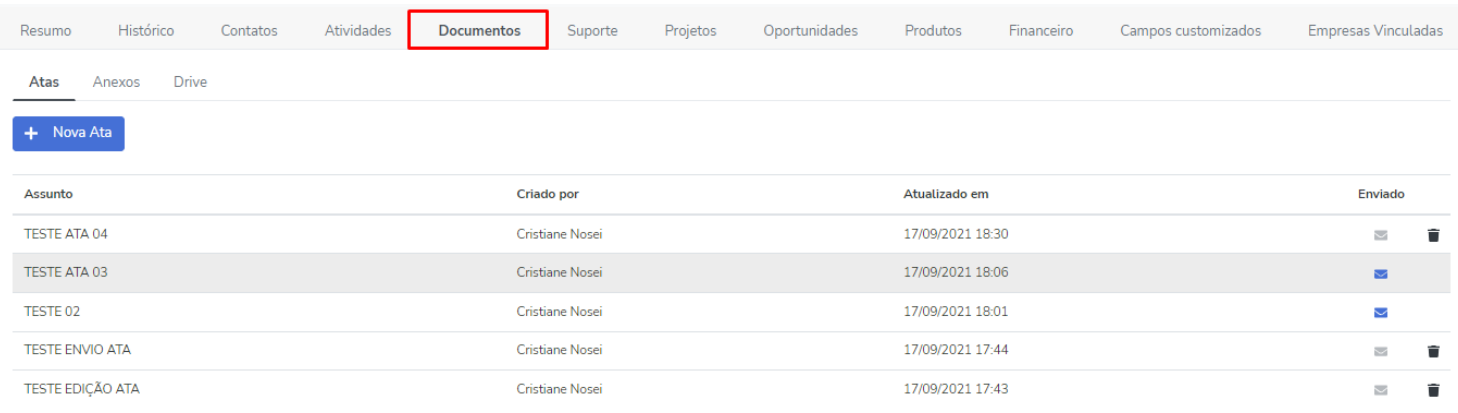

- Edição da Ata: A edição da ata está associada ao usuário que a criou, evitando assim a edição por outros usuários, ressaltamos que as atas anteriores a esta atualização ( até 17/09/2021), não estarão disponíveis para edição.
- Envio de ata por e-mail: Incluímos também o envio da ata por e-mail, permitindo você enviar para um contato externo, interno ou informar o contato que deverá receber a ata. No campo cópia você também poderá informar usuários em cópia que deverão receber a ata. Lembrando que a cópia fica visível no e-mail recebido pelo cliente. Para as atas que foram enviadas por e-mail, não ficará habilitada a edição e exclusão após o envio.

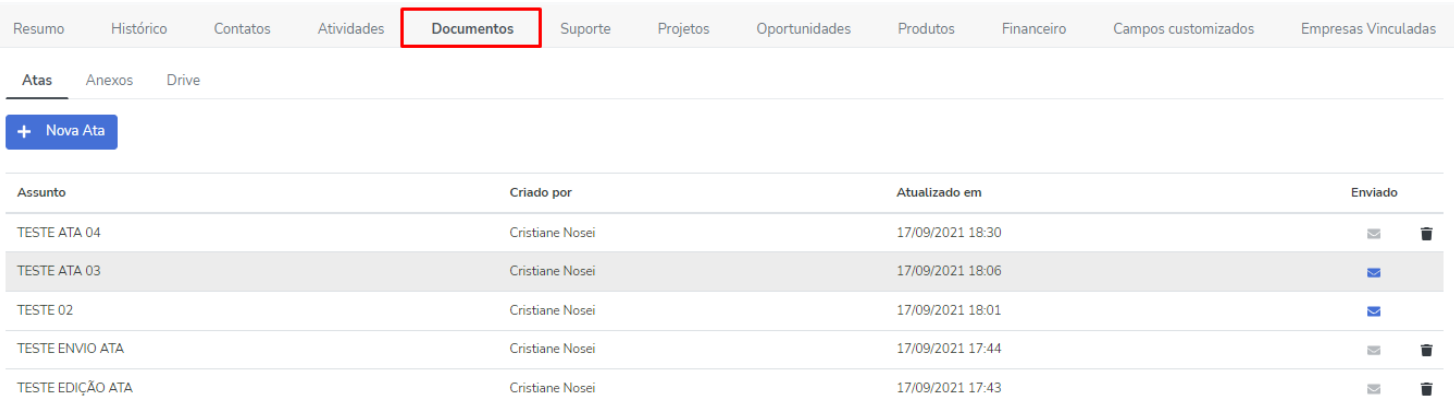

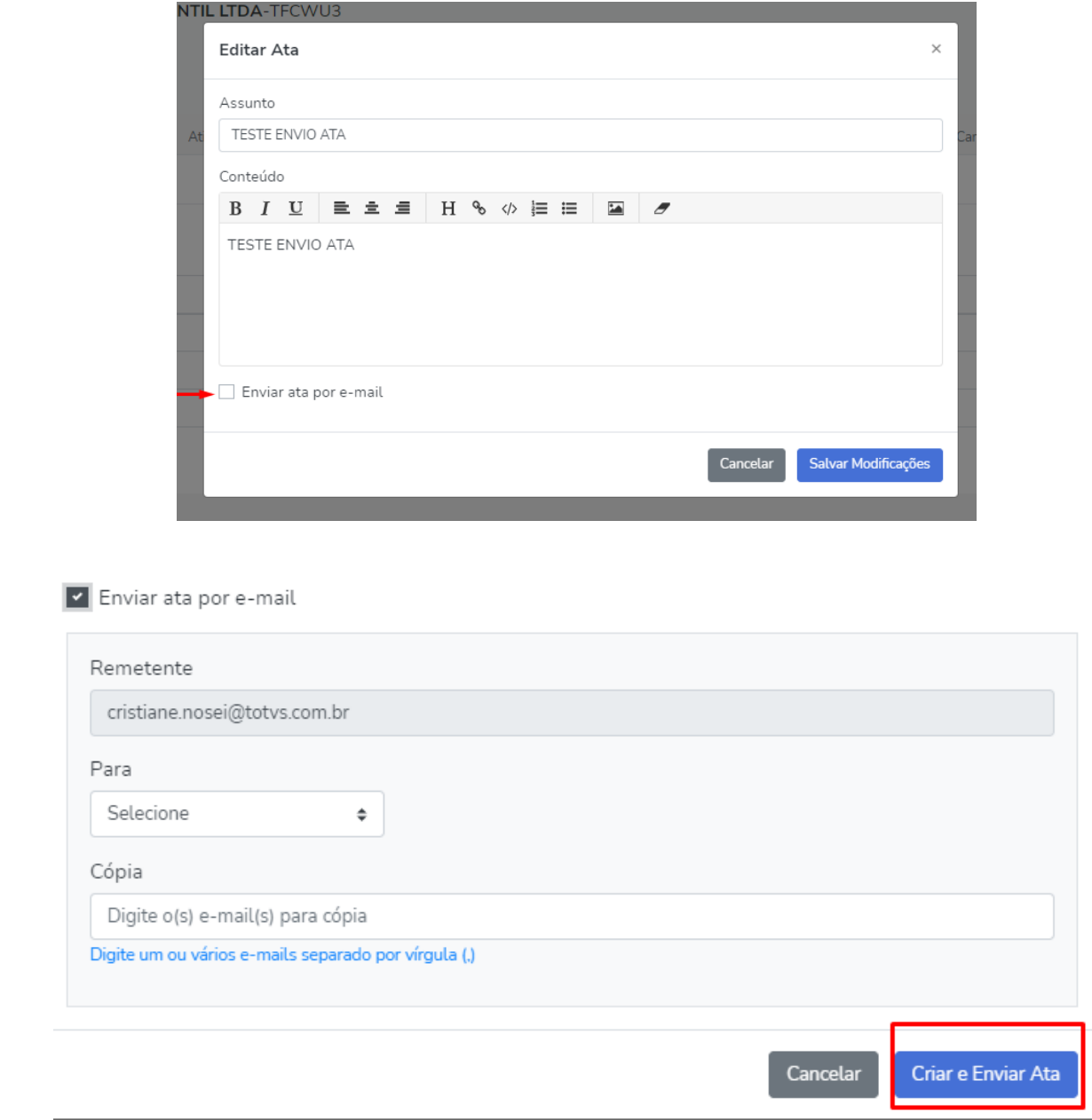

# *Produtos*

A partir de agora, os Produtos cadastrados em uma área serão compartilhados em todas as áreas que possuir o cliente relacionado.

Ainda em produtos, foi realizada melhorias de usabilidade da tela, alteramos o layout para apresentar os Produtos que o cliente possui no formato de lista. Sendo possível selecionar o produto e verificar as informações do mesmo, mantendo a edição e exclusão apenas dos produtos inseridos manualmente no cliente.

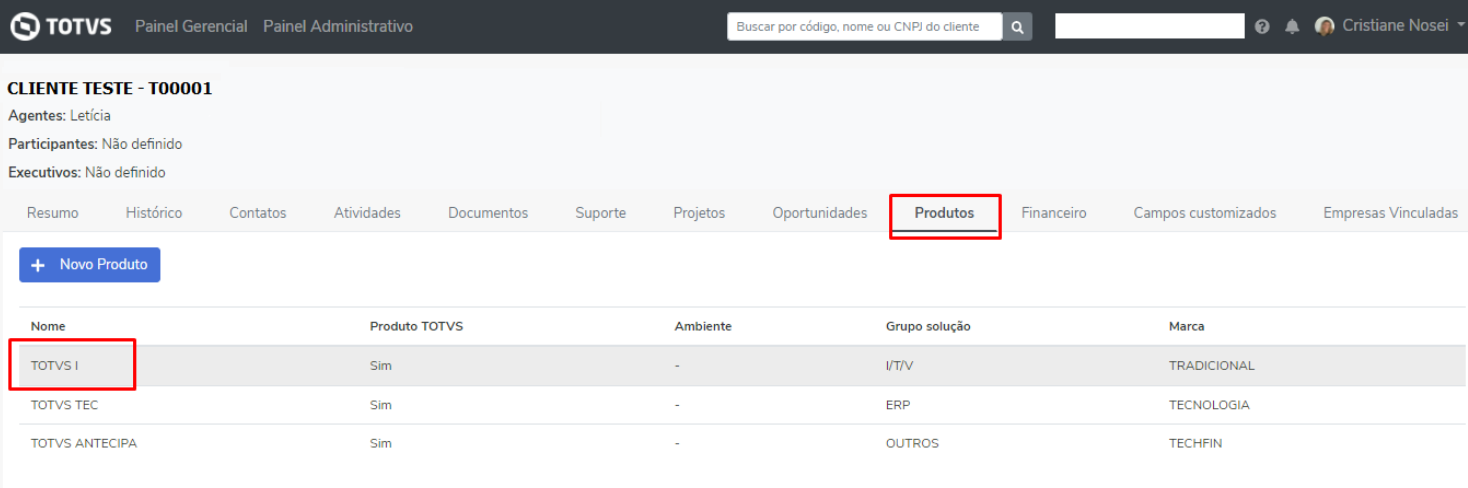

Ainda em Produtos fizemos a integração com o Protheus para trazer automaticamente para o Empodera os produtos vinculados ao cliente. Para os Produtos vinculados ao cliente via integração ficará gravada a informação de Integrado Protheus e a Data e Hora da integração.

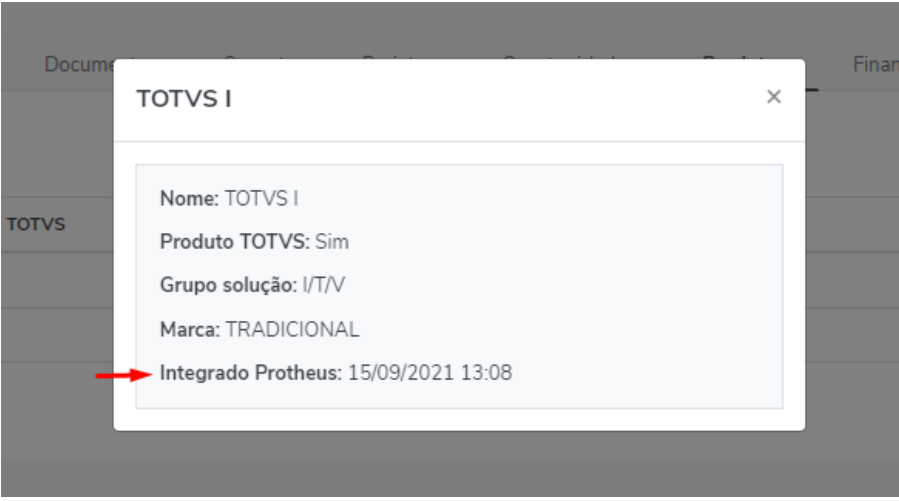

Para os Produtos cadastrados manualmente, ficará gravada a informação de Atualizado Manual, Data e Hora e Autor.

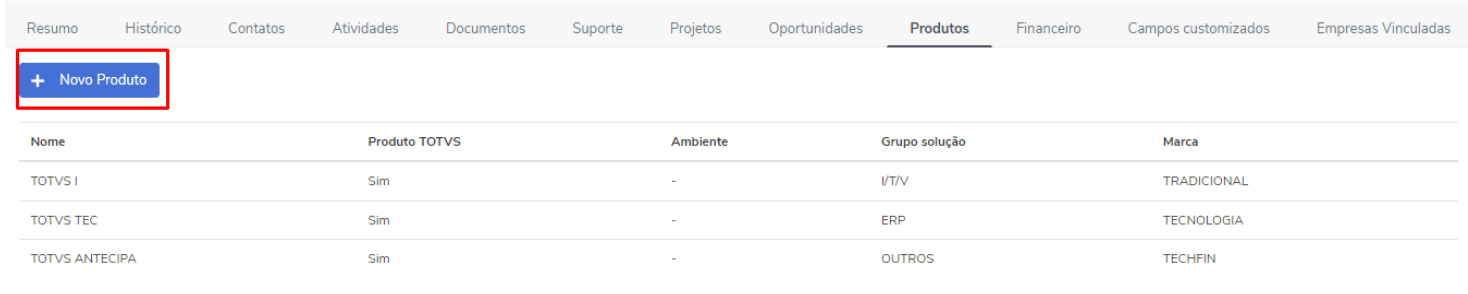

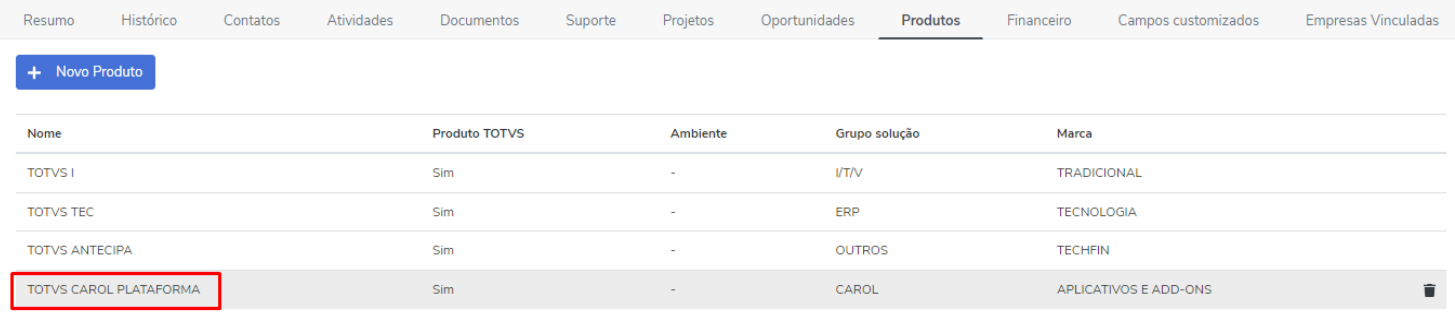

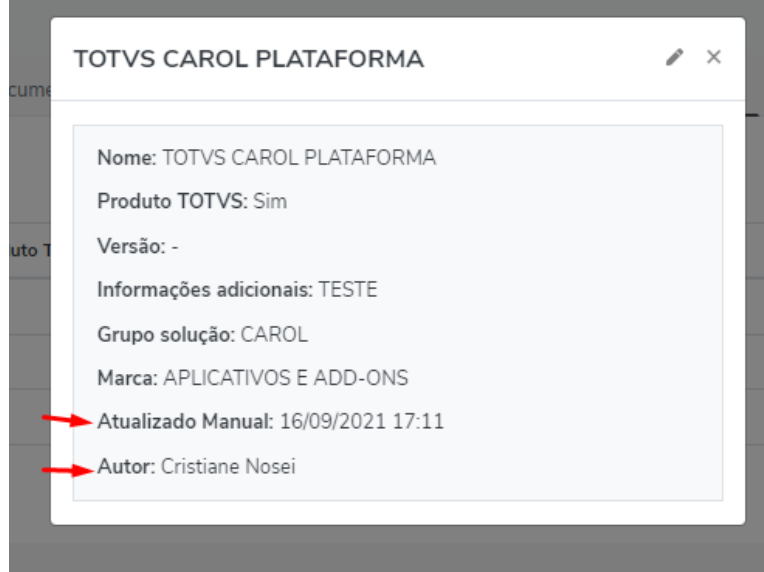

### *Contatos*

Em contatos, a partir de agora será apresentada na área de Contato Interno a informação de ESN TECHFIN para os clientes que já possuírem o contato relacionado.

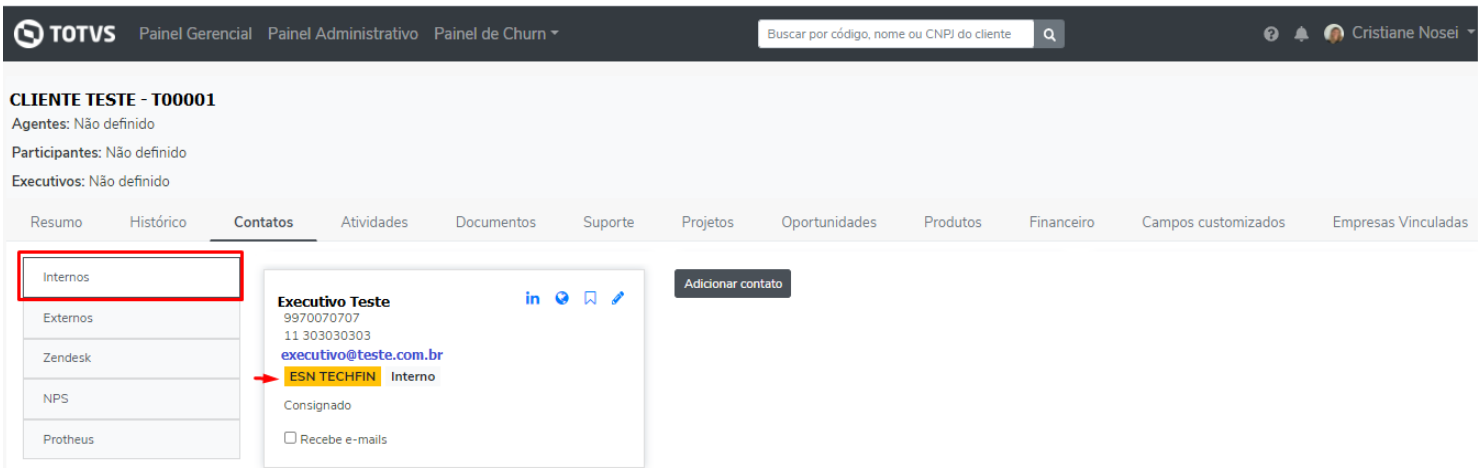

# *Painel Minha Visão*

O Painel Visão do Agente, está de cara nova!

A partir de agora, o agente poderá visualizar toda a Performance da sua Carteira, além das informações abaixo:

- NPS: quantidade de clientes considerando cálculo: Promotores Detratores (considerando os clientes que responderam nos últimos 13 meses).
- Quantidade de Tickets: Contagem dos tickets correspondente a carteira do Agente.
- Variação da base do Mês: Comparativo ao mês anterior referente a clientes novos, solicitações de cancelamento e cliente com churn total.
- Health Score e Predição de Churn: Relacionado a carteira do agente, sendo possível visualizar o detalhamento.

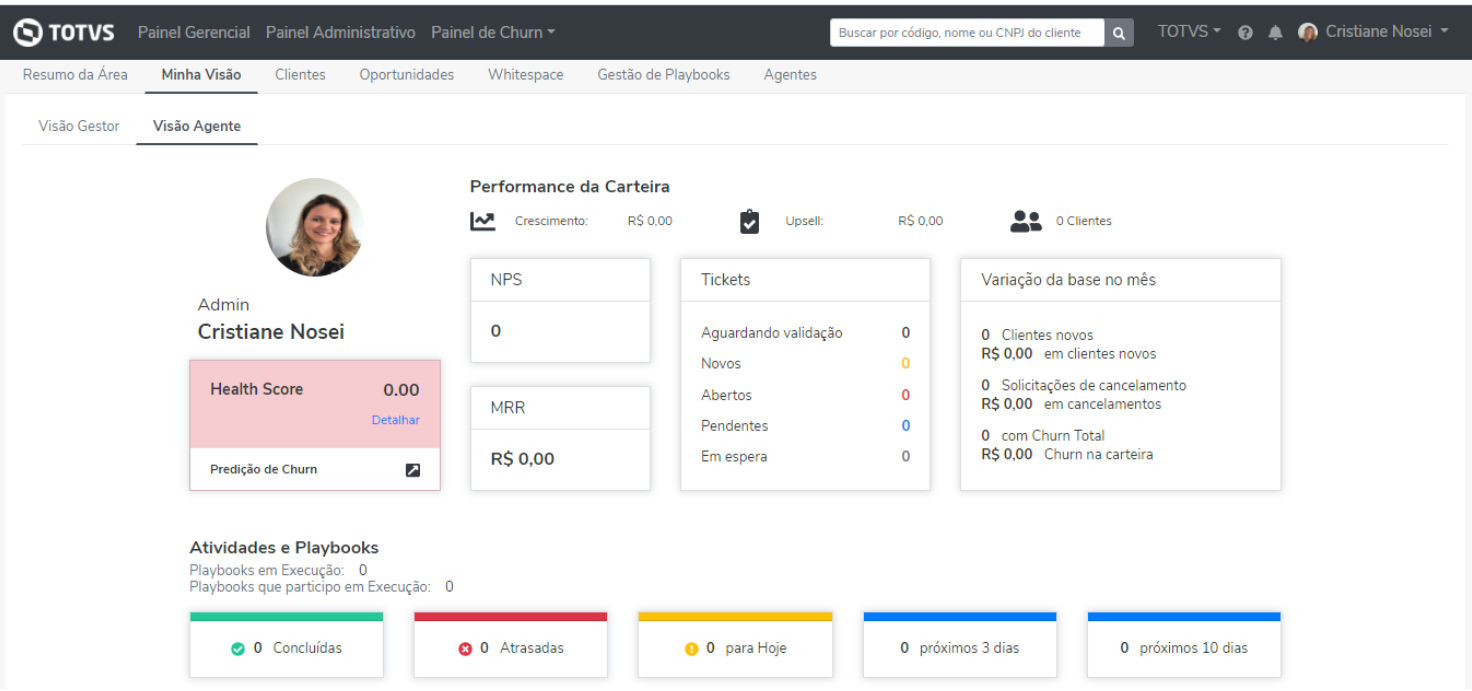

Já o Painel Visão do Gestor, foi liberado a visão do Total de Atividades e Playbooks em Execução da sua carteira. Além das informações de Atividades Concluídas, Atrasadas, Para hoje, Próximos 3 dias e Próximos 10 dias.

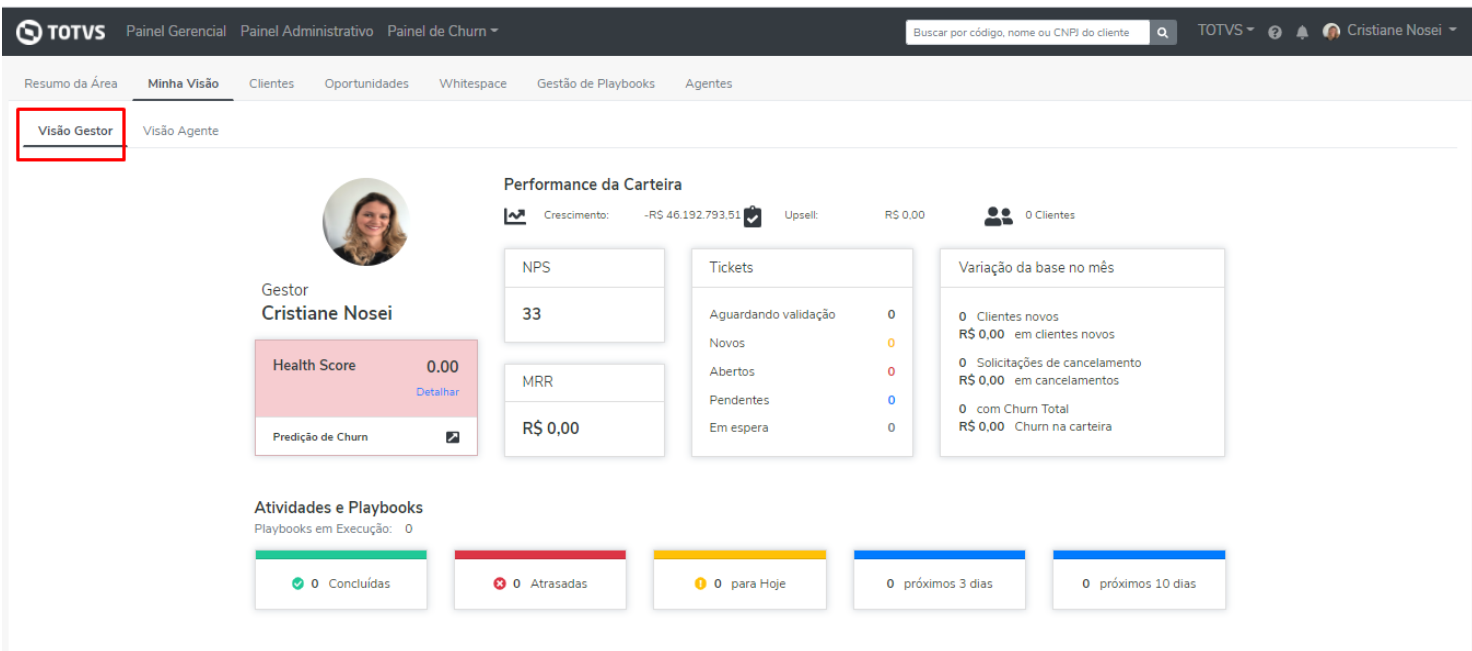

A partir de agora, o Gestor também poderá visualizar o detalhamento das informações que são apresentadas do seu Time.

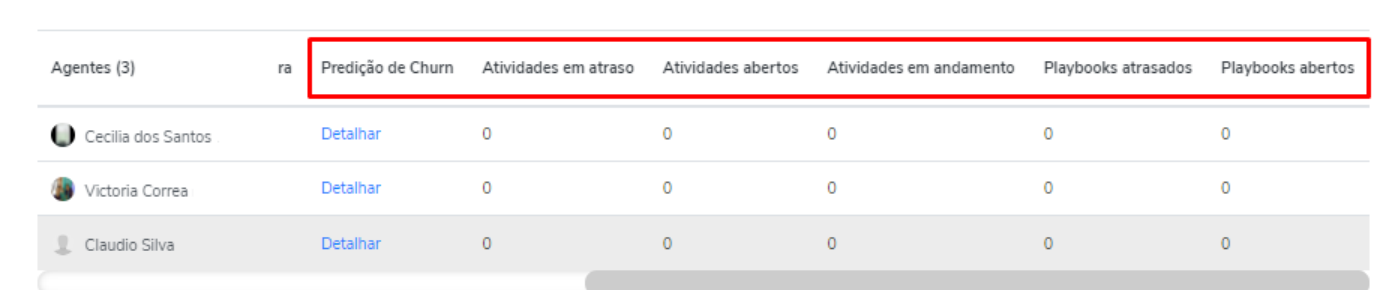

Além disso, o Gestor poderá navegar e visualizar as informações da carteira do agente abaixo da sua estrutura.

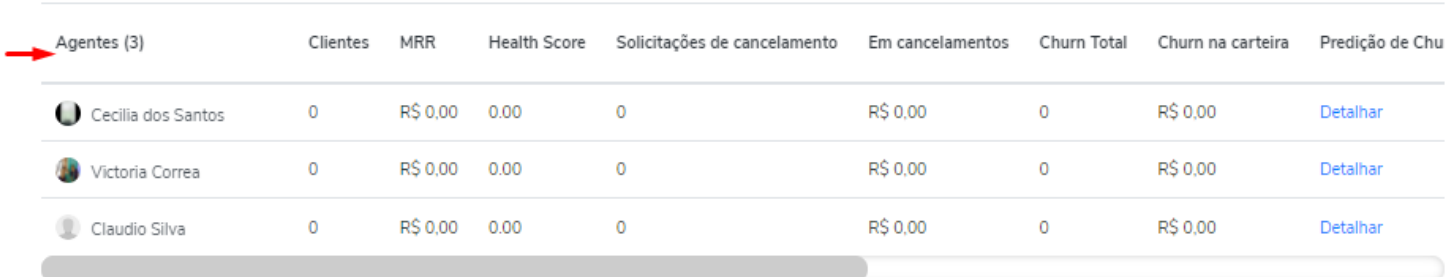

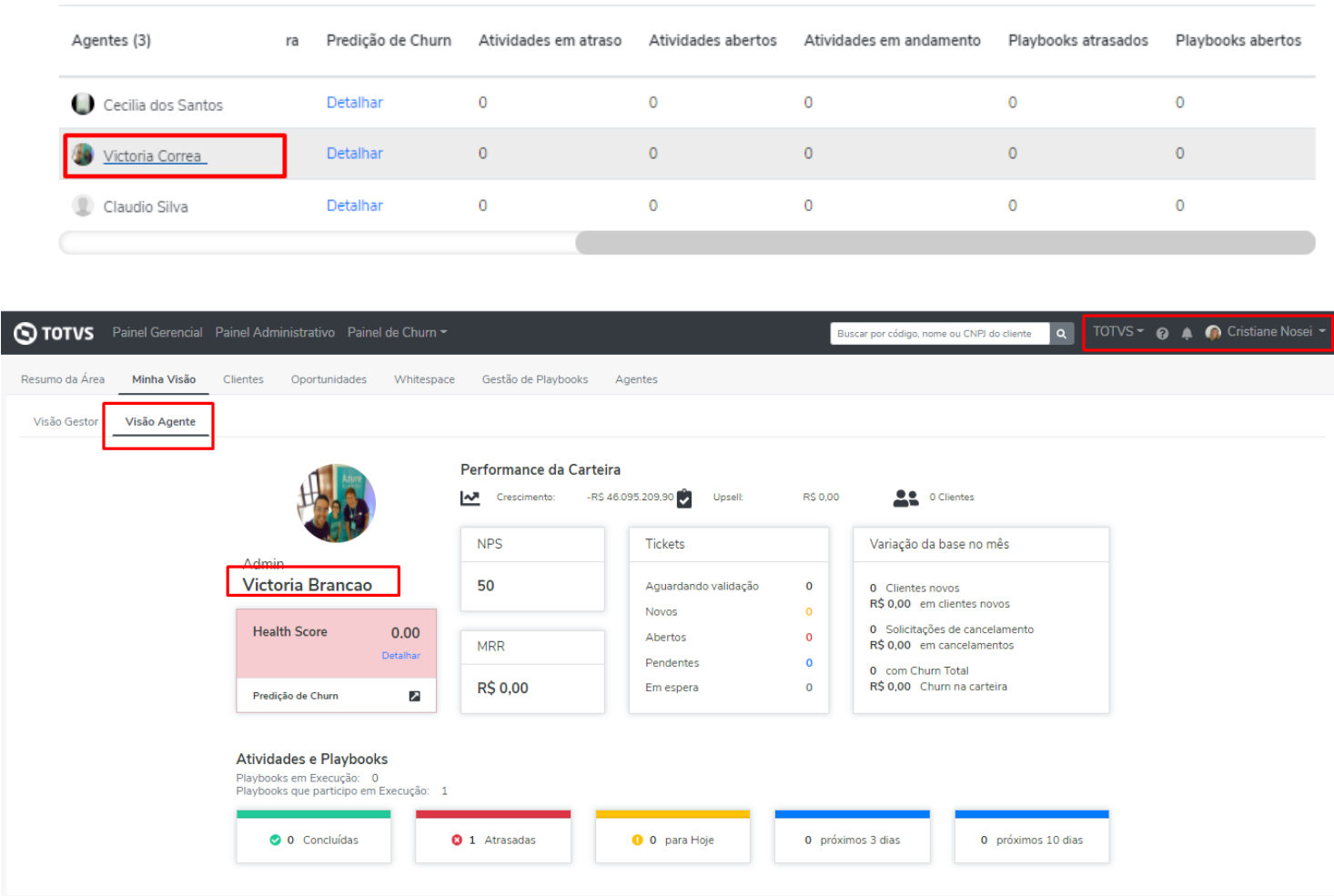

# *Painel Gerencial*

Ajustamos a leitura de NPS do Empodera, agora será apresentado a quantidade de clientes (%) considerando o cálculo de clientes promotores menos os clientes detratores.

Serão considerado os clientes respondentes do último ano (-12 meses).

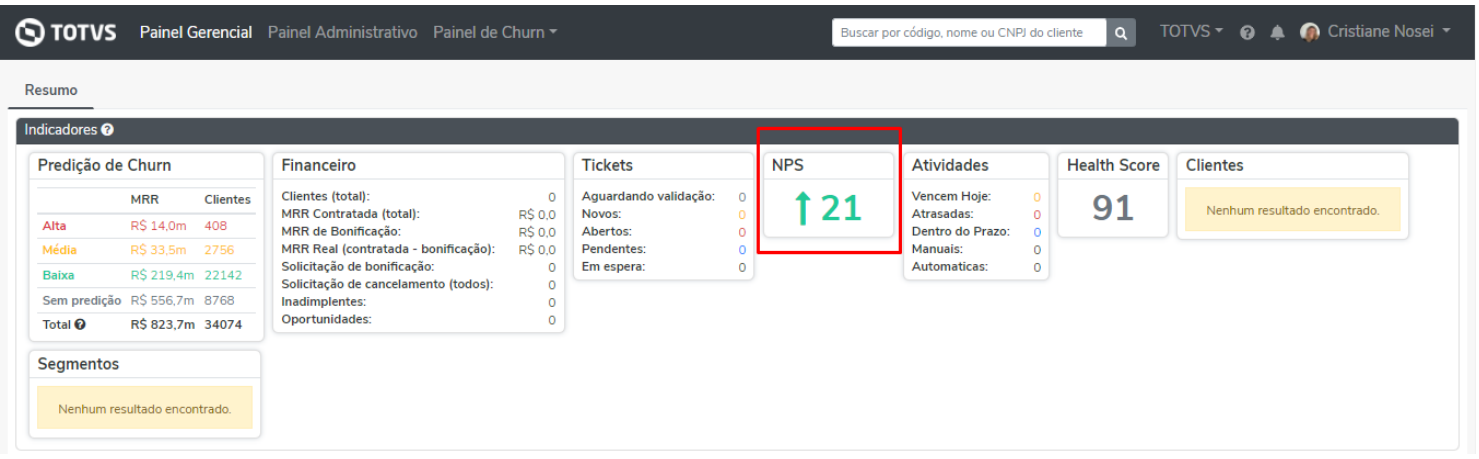

### *Estrutura Comercial*

Em áreas de estrutura comercial, ajustamos para que os Executivos (ESN) possam visualizar os clientes "inativos" da sua carteira, podendo assim entrar em contato com o cliente para uma possível reversão.

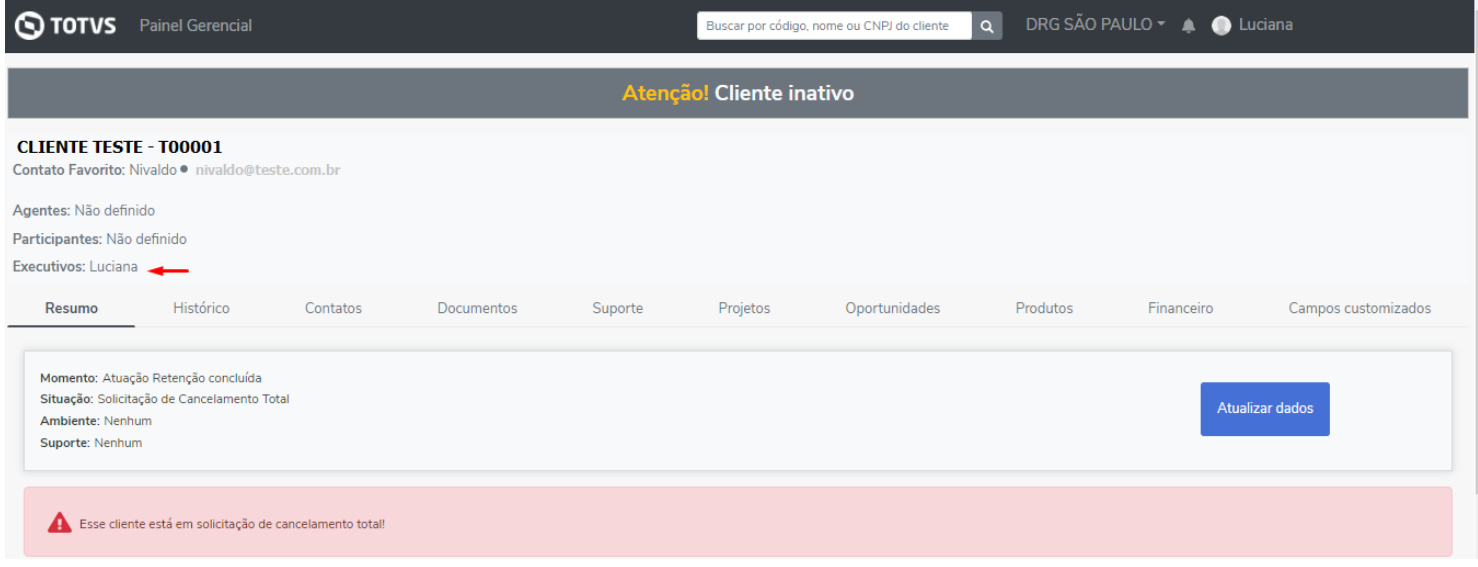

# *Regras*

Ajustamos a leitura de regras para condições com campos customizados do tipo contrato, agora afetando corretamente os clientes que tiverem o "valor" preenchido conforme "valor" da busca.

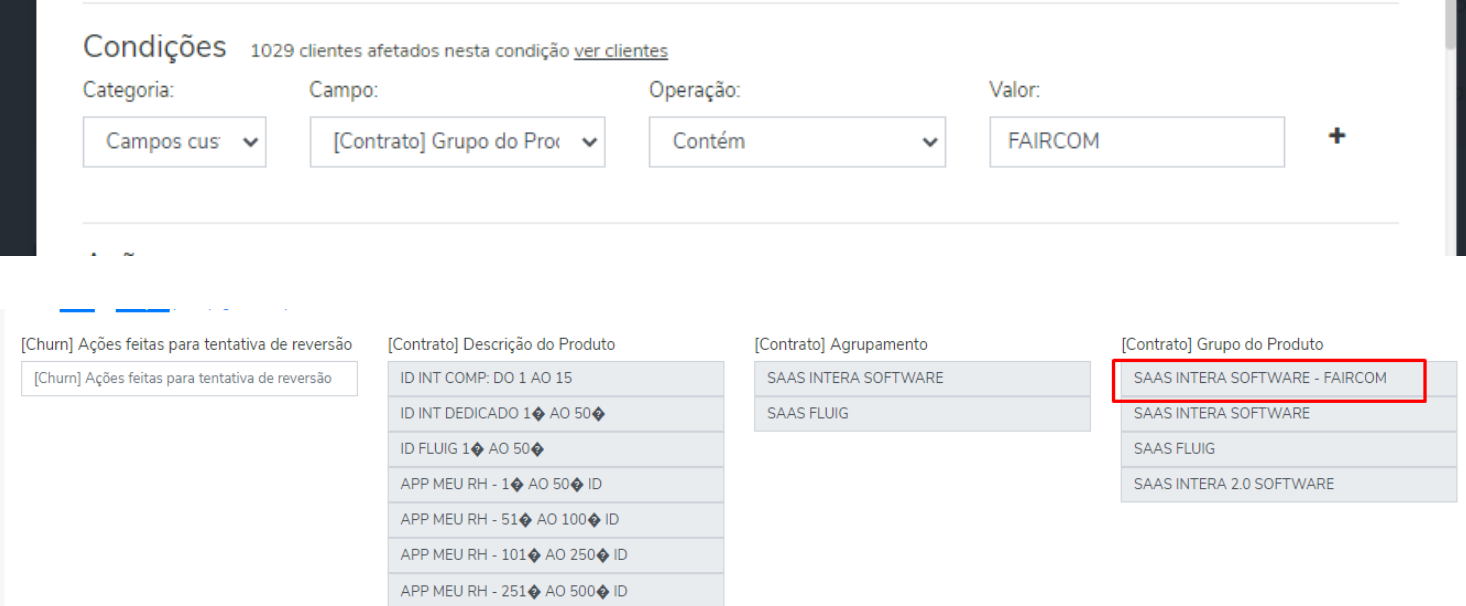

### *Relatórios*

Agora é possível extrair um relatório das Empresas Vinculadas da área, este relatório será enviado por email para o usuário de login ao solicitá-lo e não mais será feito o download diretamente no Empodera.

É importante reforçar que o relatório encontra-se liberado na Home > Clientes e irá respeitar o filtro previamente realizado.

Caso seja trazido um cliente na relação que não condiz com o filtro realizado, deverá ser validado as Empresas Vinculadas da relação do mesmo, pois uma das empresas deve estar respondendo ao filtro.

Lembrando que a informação de Empresa Vinculada é trazida do cadastro que é realizado manualmente dentro do Cliente > Empresas Vinculadas pelas áreas.

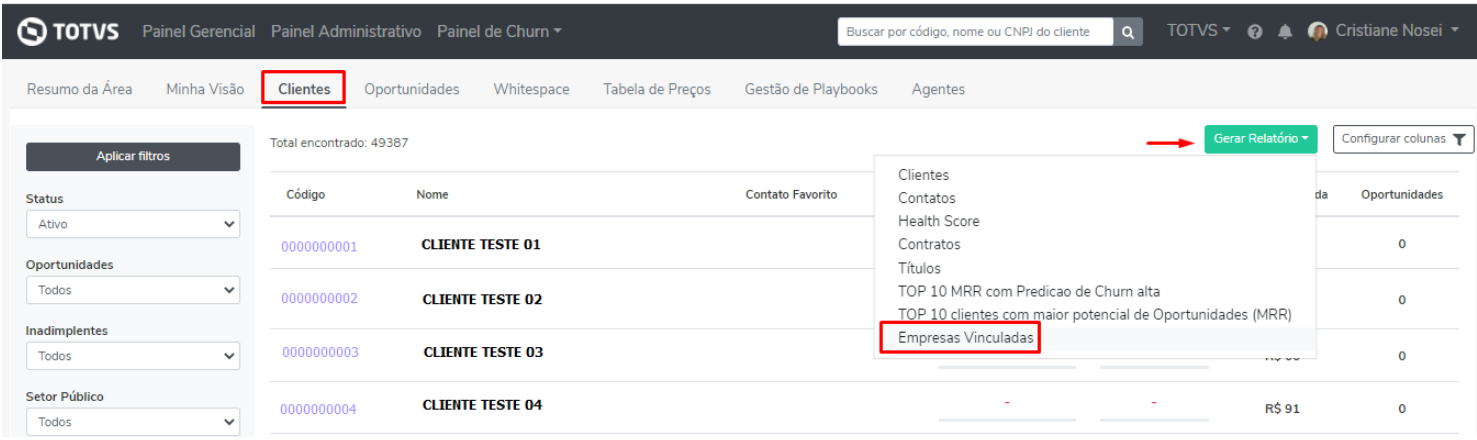

Serão apresentados os seguintes dados no relatório:

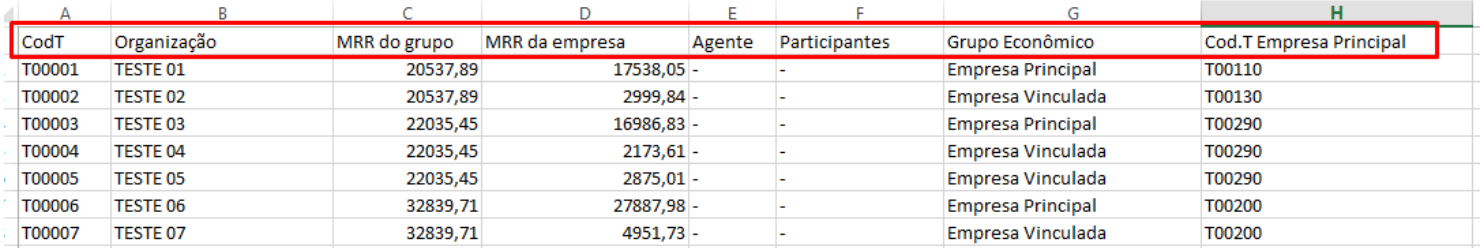

### *WhiteSpace*

Melhoramos ainda mais a Whitespace, agora ela é compartilhada entre as áreas. Assim é possível ver a jornada que está sendo trabalhada com o cliente independente da área, evitando assim ações semelhantes por áreas diferentes. É importante reforçar que o compartilhamento respeita a estrutura comercial, ou seja, um cliente será apresentado somente para os DSNs/GSNs/ESNs que tiverem ele vinculado em sua carteira no CRM. As informações que serão compartilhadas são Oportunidades, Produtos e Feedbacks de aderência.

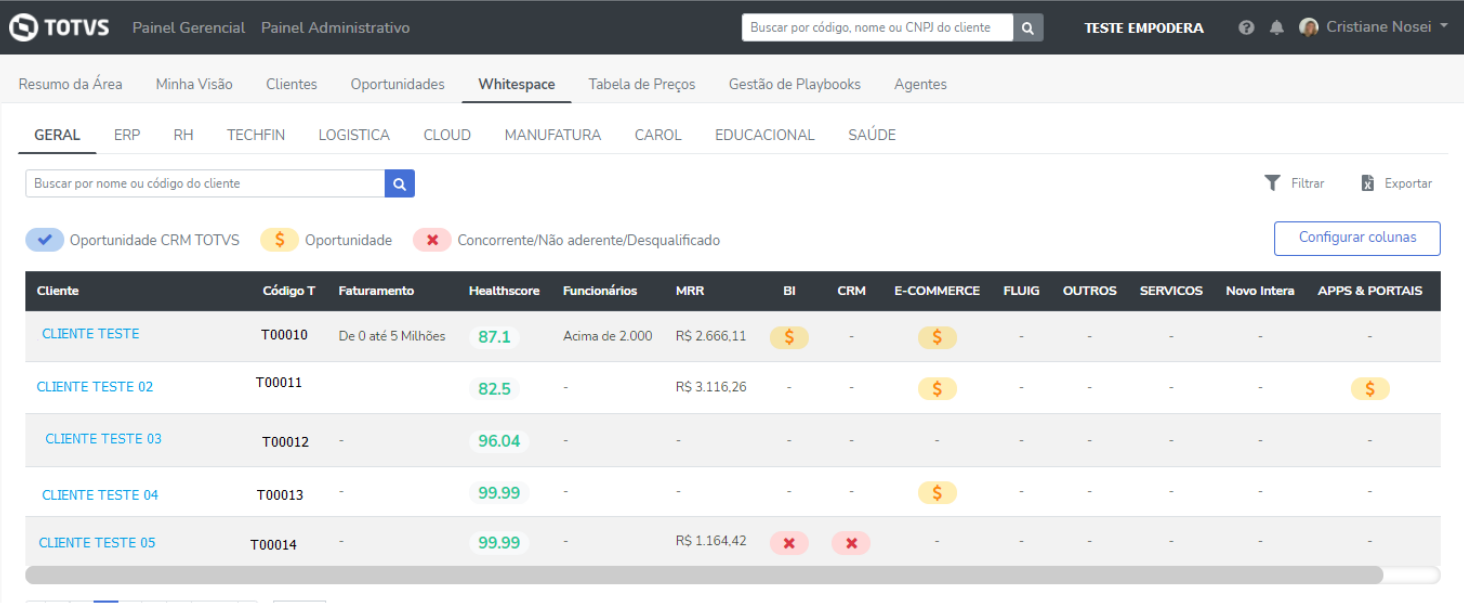

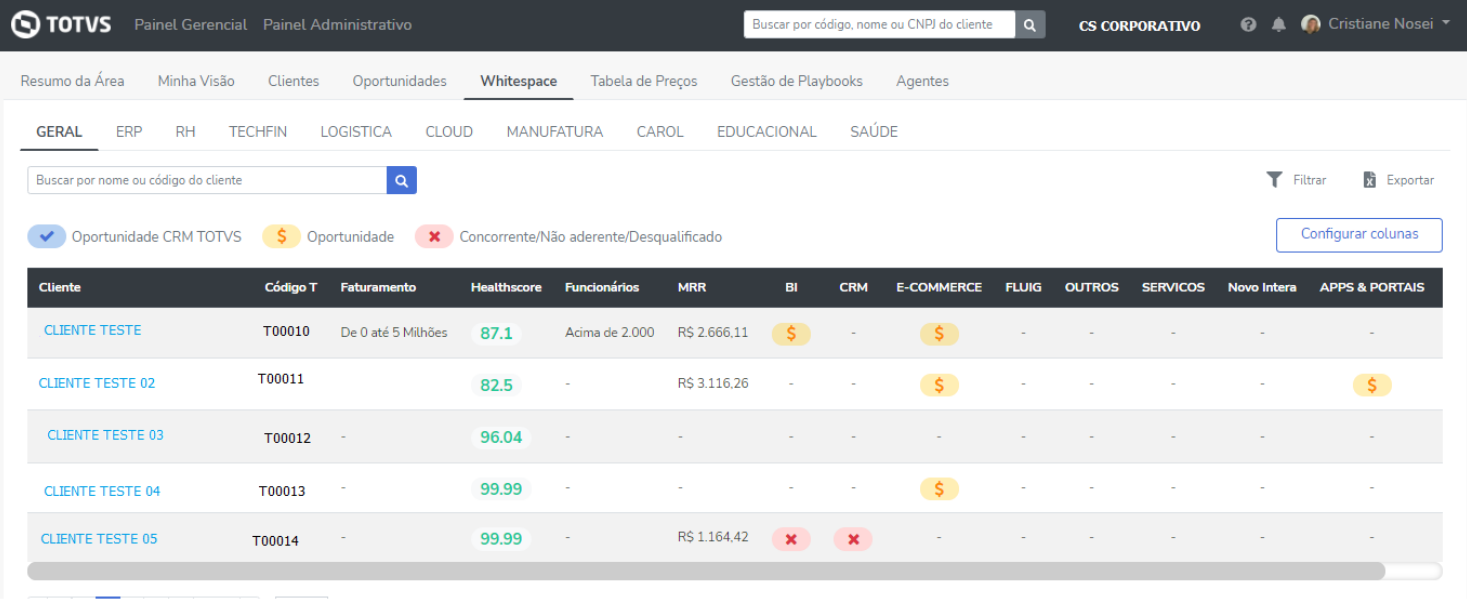

Implementamos também o compartilhamento das Whitespace Específicas, além de incluirmos a opções de sugestão de Oportunidade Carol, dentro das mesmas.

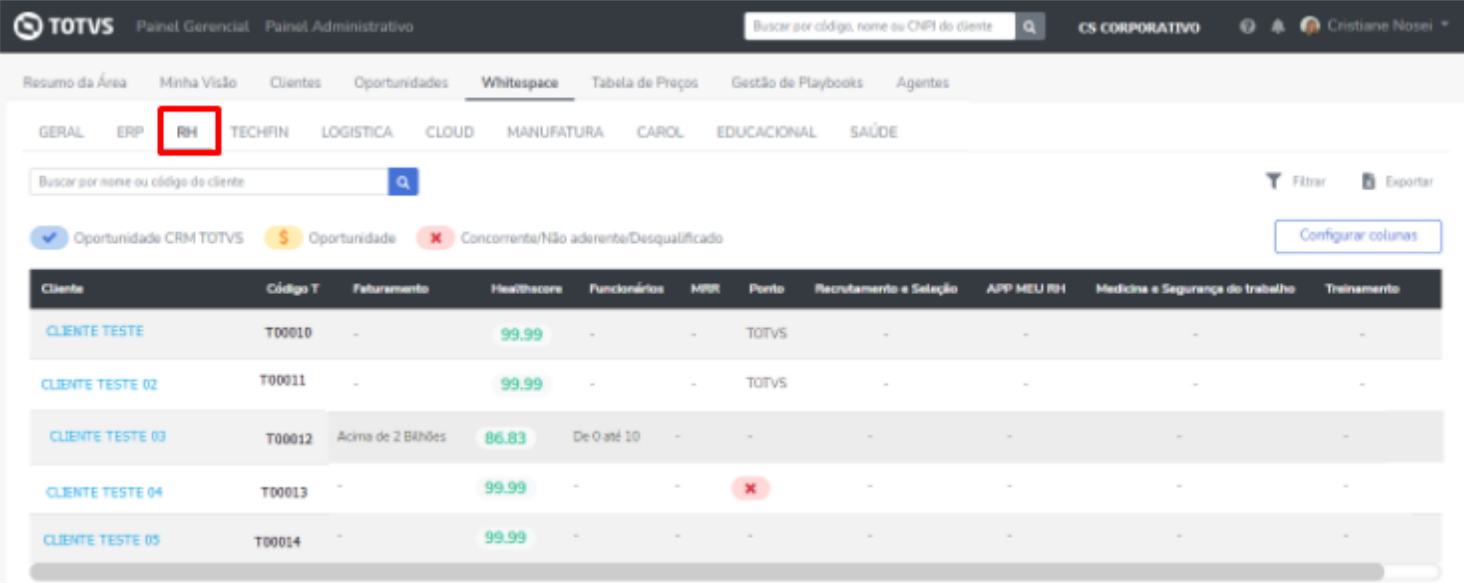

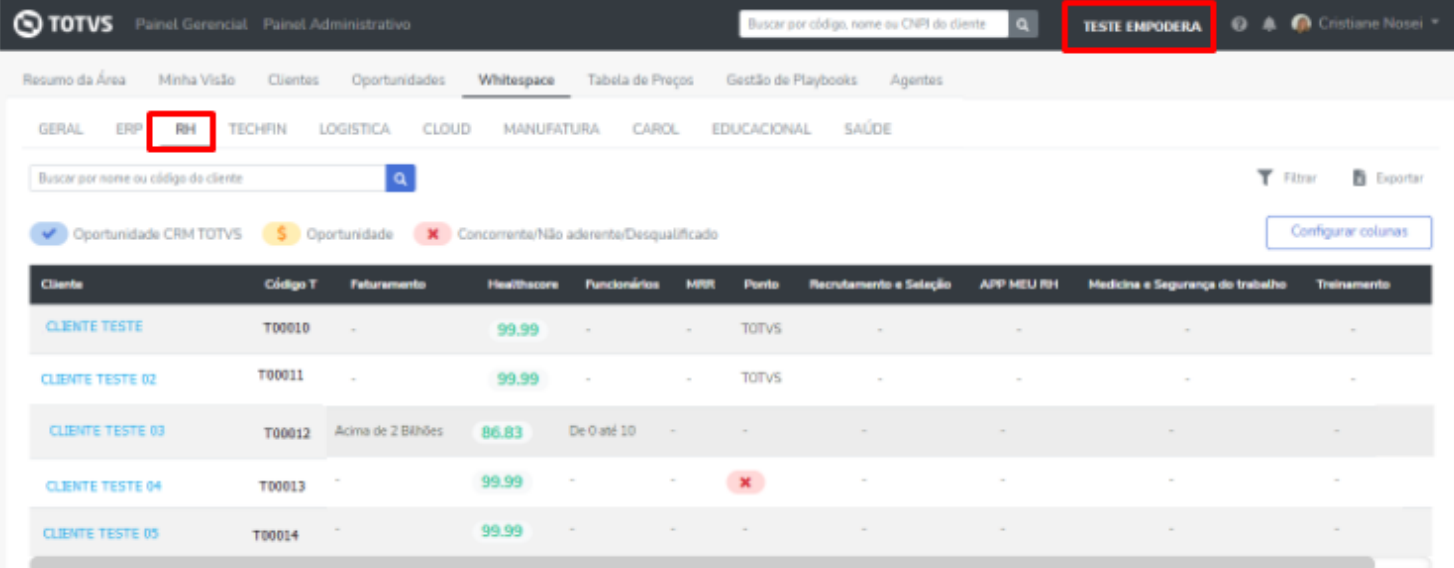

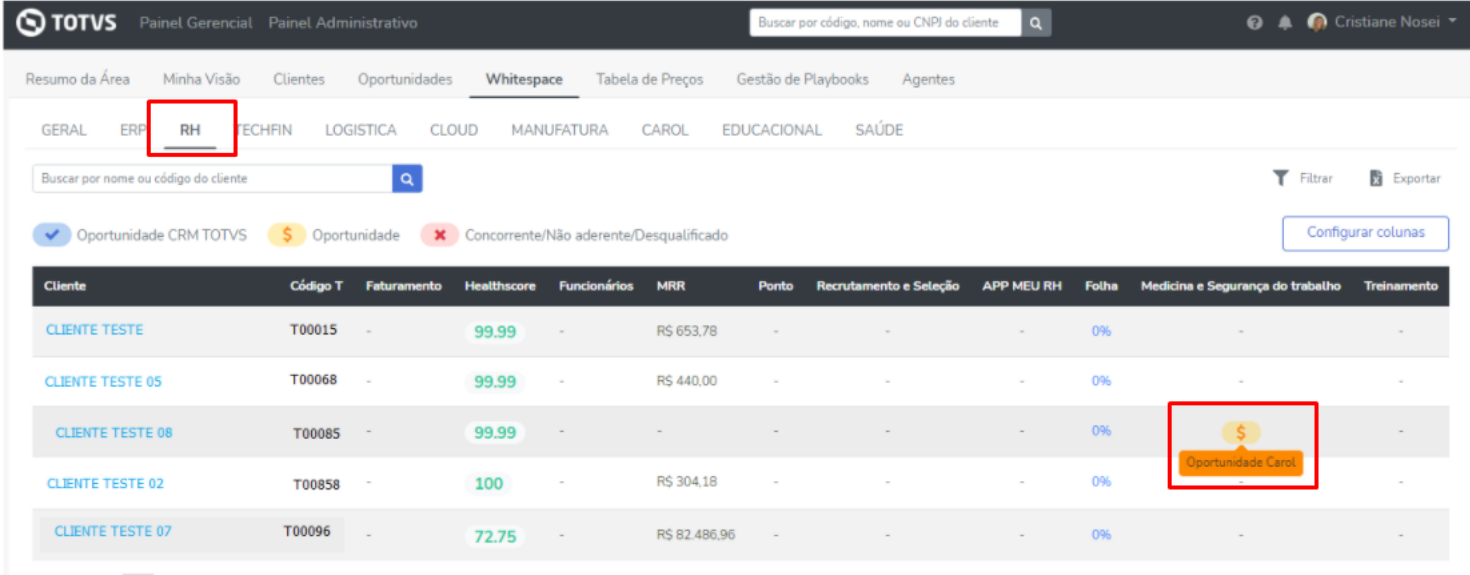

# **O QUE VEM POR AÍ…**

- IMG: Navegação para o IMG para visualizar o detalhamento das informações do cliente.
- Integração Google Calendar: Permitindo o envio de convite de agendas diretamente de dentro do Empodera
- E muito mais novidades!

Em caso de dúvidas, entre em contato com [empodera@totvs.com.br](mailto:empodera@totvs.com.br)